القرية الالتشونية Electronics ₩illage

# http://www.electvillage.com/ve/

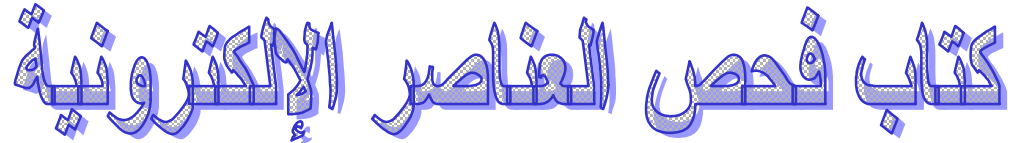

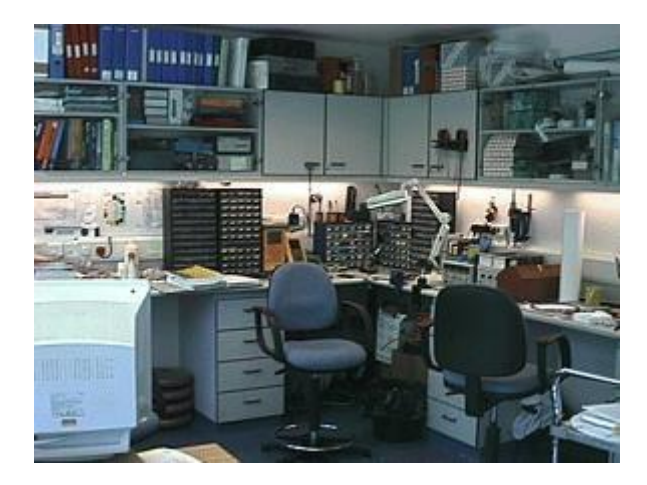

من المنطقي ان كل دائرة الكترونية يجب ان تحتوي على عناصر لتشغيلها!.. وان اي دائرة لا تعمل .. يجب ان يكون هناك عنصر تالف فيها واذا تم استبدال هذا العنصر .. فمن المتوقع ان تعمل الدائرة الالكترونية بشكل طبيعي.. اذاً ..هل ترغب في فحص دائرة الكترونية لا تعمل.. ..هل انتابك الشك .. حول ان عنصر الكتروني ما .. هو المسؤل عن عطل الدائرة الالكترونيه.. ..هل تحتفظ بمجموعة كبيرة من العناصر الالكترونيه المستخدمة وتريد ان تتأكد ما اذا كانت صالحة .. ام لا.. ..هل تريد ان تنجز مهمتك في فحص الدائرة بأقصر وقت ممكن .. بطريقة علمية دقيقة.. لكن .. قبل ان تفحص دائرتك يجب عليك ان تكون قادر على فحص عناصر هذه الدائرة.. سأحاول في هذا الموضوع ان استعرض أفضل وأسهل المشاريع لفحص العناصر الالكترونية..

فاحص ترانزيستور داخل الدائرة :

مميزات هذه الدائرة: -امكانية فحص اي ترانزيستور ثنائى الوصلة .. حتى لو كان داخل الدائرة الالكترونية. الاستهلاك للطاقة لانها تعتمد على دوائر متكامله من نوعCMOS-هذه الدائرة .. صغيرة الحجم .. ورخيصة .. ويمكن ان تعمل مع بطارية <sup>٩</sup> فولت .. بالأضافة الى انها قليل-من خلال هذه الدائرة تستطيع تحديد ما اذا كان هذا الترانزيستور من نوع NPN أو .. PNP تلقائيا..

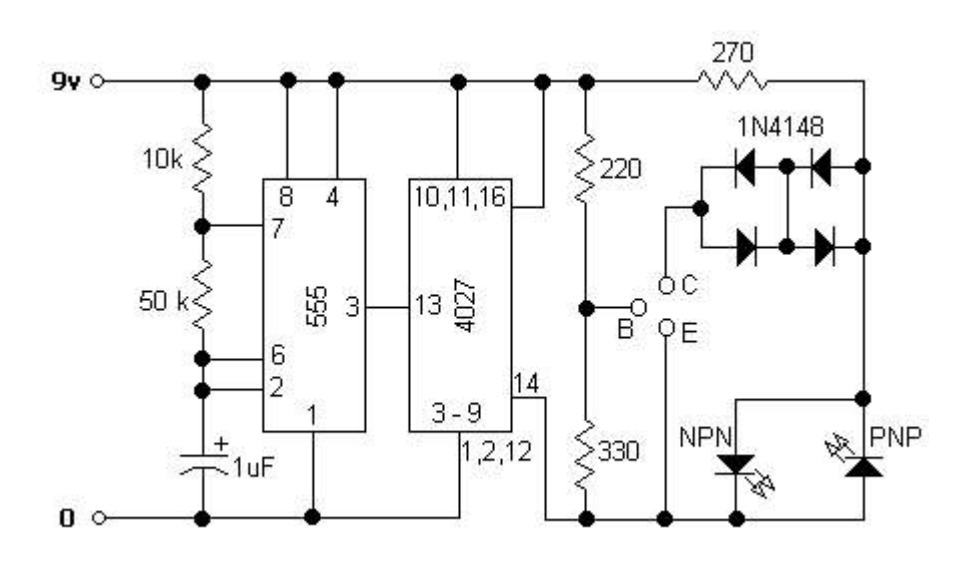

### **Crystal Tester**

- دائرة فحص وقياس الكرستال..
- هذه الدائرة مفيده .. وطريقتها مبتكرة .. وتمكنك من الحصول على قيمة الكرستال المفحوص..
	- تدريج هذا الفاحص من ١ .MHz to 21MHz
	- اذا كان الكريستال سليم فان الثنائي سوف يضىء بصورة مستمره..
		- اما اذا كان تالف .. فلن يعمل الثنائي..

وايضا تستطيع معرفة قيمة الكرستال بتوصيل الدائرة مع مقياس تردد

Fahadتم ارفاق ملف:

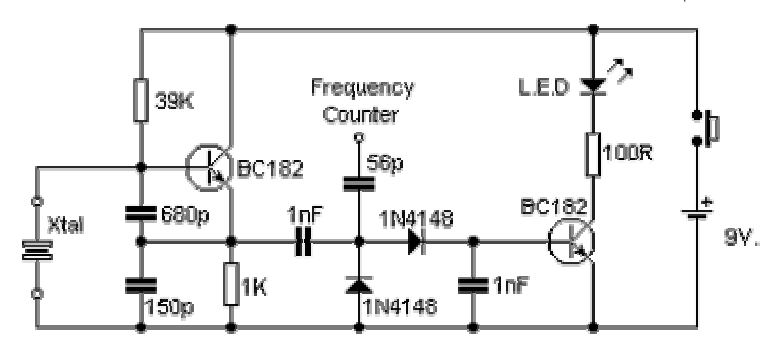

## **سؤال من بواسطة aboyaser**

ولكن بصفتي مبتدى كيف افحص العناصر الالكترونيه باستخدام الافوميتر فقط

وشكر للأخ aboyaser على سؤاله المهم جدااااا..

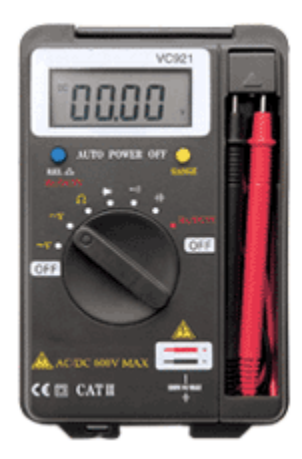

الفولتميتر بالنسبه لاي شخص يعمل في مجال الالكترونيات هو كا سماعة الاذن الذي يستخدمها كل الاطباء لتشخيص اولي للأمراض .. ولا يمكن لأي مبتدىء او مهندس .. او محترف الاستغناء عنه..

نستطيع استخدام الفولتميتر تقريبا لفحص % 99.9 من العناصر الالكترونية .. وهو يأتي في الخطوة الثانية لفني الصيانة بعد التأكد بالنظر والتمعن في جميع العناصر الالكترونية الموجوده على الدائرة المراد صيانتها .. باحثا عن اي تلف واضح لعنصر الكتروني..

> تعتمد طريقة الفحص بواسطة جهاز الفوتميتر على خاصية مهمه لأشباه الوصلات .. هي..

> > تلف اغلب عناصر اشباه الموصلات يعني شيئين..

 - 1اما ان تكون اطرافه .. او بعضها موصل بشكل تام .. Circuit Short وهذا ما يتنافى مع اساس كلمة عناصر اشباه الموصلات .. التى تعطي قيمة مقاومة من ٣٠٠ - ٧٠٠ اوم على حسب نوعه .. سيلكون ام جرمانيم..

ولهذا اي وجود لـــ short circuit بين اي طرف من اطراف العنصر الالكتروني يعني انه تالف او على الاقل علامة استفهام كبيرة ؟ ..سواء كان هذا العنصر دايود .. او ترانزيستور .. او حتى دائرة متكامله " مع اخذ بالأعتبار التخطيط الداخلي لهذه الدائرة المتكامله"

 2-الحالة الثانية .. هو ان تكون دائرة مفصوله .. Circuit Open وهذا ايضا يتنافى مع خواص اشباه الموصلات .. " طبعا مع فهمك لخواص العنصر الذي يتم فحصه"

وبهذا يكون بسيط جدا فحص اي عنصر الكتروني مبدأيا.. حتى وهو موجود على الدائرة .. اذا كنت ملم بخواص هذه العناصر..

سأعرض ان شاء االله مع كل عنصر يتم تناوله .. طريقة فحصه المبدئية بواسطة جهاز الفولت ميتر..

### **سؤال من العضو ضاري**

اود ان اسالك اخي الكريم هل فيه دائرة صغيره لقياس المكثفات وتربط مع الكمبيوتر لمعرفة قيمة المكثف من النانو والميكرو والبيكو لان الجهاز الموجود بالاسواق غالي نسبيا فهل يوجد دائرة تربط بالكمبيوتر للقياس المكثفات .

الجواب من العضو حیـدر

بخصوص فحص القطع الالكترونية بواسطة جهاز الاوفوميتر ،هناك نوعين من الاوفوميتر الرقمي(الدجتل)والعادي (الانالوج)واستخدام الانالوج يكون مفيدا وسريعا في فحص بعض القطع الالكترونية كالترانسستر والدايود والمقاومة والمتسعة وغيرهاويمكن لكي ياعزيزي ضاري ان تفحص المتسعة عن طريق الافوميتر الدجتل او الانالوج

جهاز الاوفوميتر هو عبارة تجميع لثلاثة اجهزة وهي الفولتميتروهويستخدم لقياس الفولتية والاوميتر وهو يستخدم لقياس الاومية(المقاومة)والاميتر وهو يستخدم لقياس شدة التيار الكهربائي وسابقا كان يستخدم كل جهاز على حدة ولكن مع تطور العلم دمجت هذه الثلاث اجهزة في جهاز واحد هو الاوفوميتر ونبدا اليوم بشرح الاوميتر ويجب عليك اولا شراء جهاز افوميتر انالوج وسعره ممكن حوالي \$١٠او اقل تلاحظ في وسط الاوفوميتر هناك مقسم متحرك وعن طريقه يتم تشغيل الاوميتر او الفولتمتر او الاميتر وهنا تضع موشر المقسم على مقياس الاوميتر حيث سوف تلاحظ ان هناك تدرج1000x100,x10,x1,x وهذا يعني ان قيمة المقاومة المقروئة كما يلي 1xمعناه ان قيمة المقاومة المقروئة مضروبة في واحد اي عندما يكون المؤشر يقرا ١٠اوم معناه ١٠مضروبة في واحد 10معناه ان قيمة المقاومة المقروئة مضروبة في ١٠ اي ان قرات ١٠اوم معناة ان قيمة المقاومة هو $10\mathrm{x}$ ١٠٠اوم

وهكذا بالنسبة للبقية ولكن فائدة الاوميتر ليس فقط قراة المقاومات وانما في فجص التوصيلات اذا اردت ان تعرف ان هناك قطع بالدائرة ام لا ..

#### **Fahad**

يوجد الكثير من الطرق لفحص او معرفة قيمة مكثف مجهول السعة .. لكنها جميعها تعتمد على ايجاد و قياس وقت شحن المكثف للحصول على السعة..

 $T=R*C$ 

هذه البداية ضرورية لتستطيع ابتكار اي جهاز فاحص تريده بأستخدام الكمبيوتر الشخصي .. حتى ان لم يوجد هذا الجهاز في الاسواق.. وذالك بالاعتماد على معرفتك لخواص العنصر المراد فحصة..

> يمكنك متابعة هذا الموضوع.. http://www.electvillage.com/ve/show...hp?threadid=162

**مقياس السعة بأستخدام الكمبيوتر..**  سأحاول تصميم او البحث عن دائرة الكترونية مع برنامج جاهز للقيام مهذه الوظيفة..

بصورة عامه .. تستطيع تصميم دائرة قياس سعة مكثف بواسطة الكمبيوتر بأن..

تصمم دائرة بسيطة تقوم بشحن المكثف ثم تعطي مؤشر للكمبيوتر بأن المكثف وصل الى %٦٣ من قيمة الشحن .. ومع وجود مقاومة معلومة .. وبتطبيق المعادلة تحصل على سعة المكثف..

> **مقياس السعة بواسطة الفولت ميتر..** وبشحن المكثف الى %٦٣ من اقصى قيمه لجهد الدخل..

> > بتطبيق هذه المعادلة..

 $C=T/R$ 

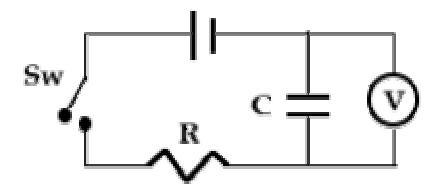

**فحص المقاومة داخل الدائرة..**

يمكن اختبار المقاومة بشكل اولي وهي مثبته في الدائرة الالكترونية .. وبنتيجة مرضية في اكثر الاحيان.. -ضع المقياس على الاوميتر..

-ضع اطراف المقياس على رجل المقاومة .. وخذ القرأه..

-استبدل اطراف المقياس بعكس القطبية .. وضعها على رجل المقاومة .. وخذ القرأه..

-اعلى قرأه من القيمتين هي اقرب لقيمة المقاومة الحقيقية..

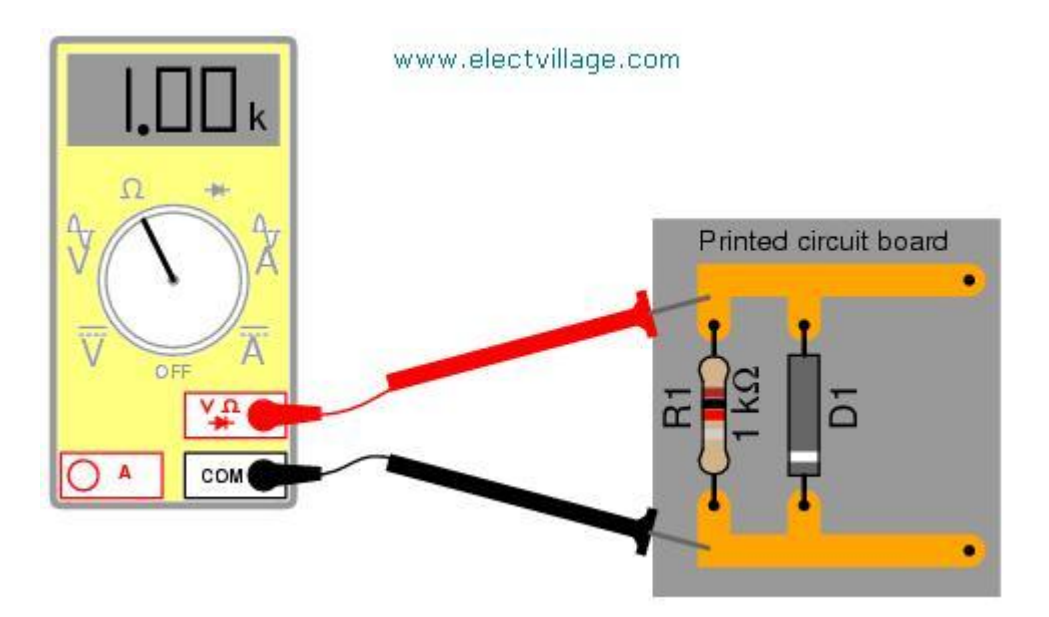

بأستخدام الخاصية المعروفه للدايود او الثنائي والتي يسمح فيها بمرور التيار بأتجاه واحد فقط..

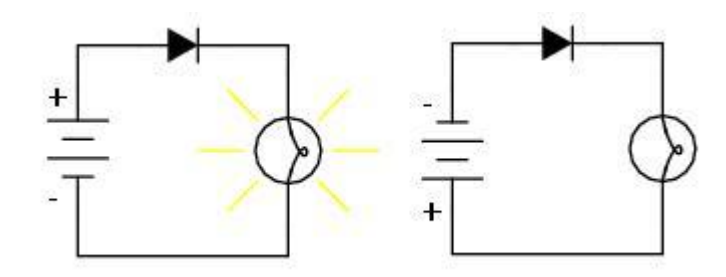

**فحص الدايود خارج الدائرة الالكترونية..** 

 **\*بأستخدام الاوميتر..** 

-ضع الطرف الاحمر لجهاز الفاحص على طرف الانود .. والطرف الاخر على الكثود كما في الصورة..

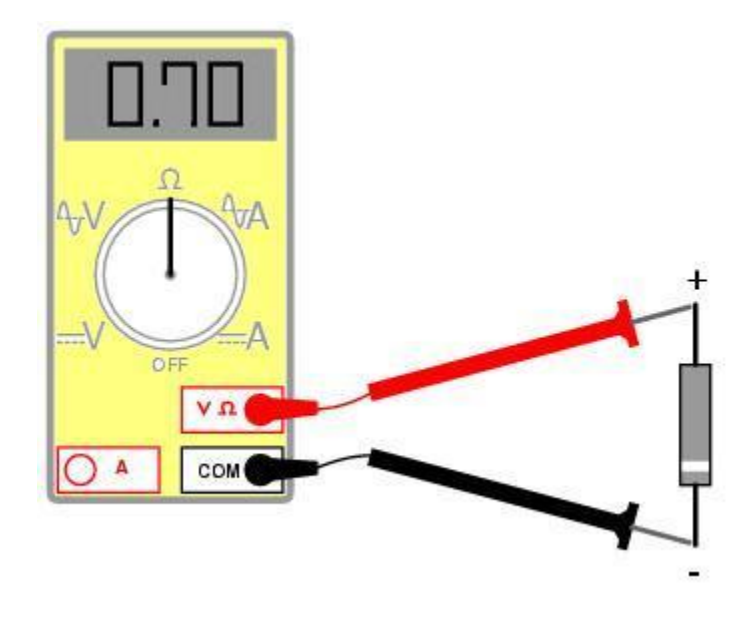

يجب ان تكون النتيجة short circuit او مقاومة صغيرة جدا ..

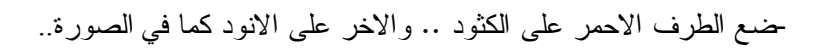

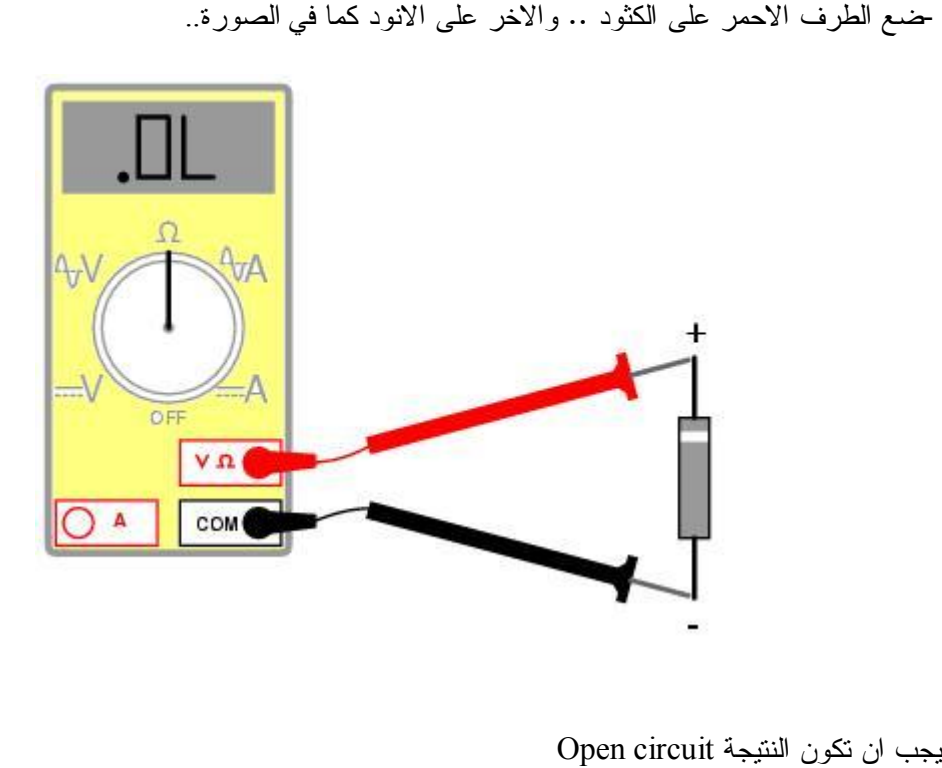

## **\*بواسطة دائرة الكترونية بسيطة..**

بأستخدام هذه الدائرة البسيطة تستطيع فحص الدايود بواسطة بؤشر ضوئي..

**فحص الدايود داخل الدائرة..** 

-الدائرة موصلة بالجهد..

بأستخدام نفس الخاصية .. لكن بدل قياس المقاومة " التوصيل " نقيس الجهد على طرفي الدايود..

يجب ان تكون النتيجة مطابقة للموجود في الصورة..

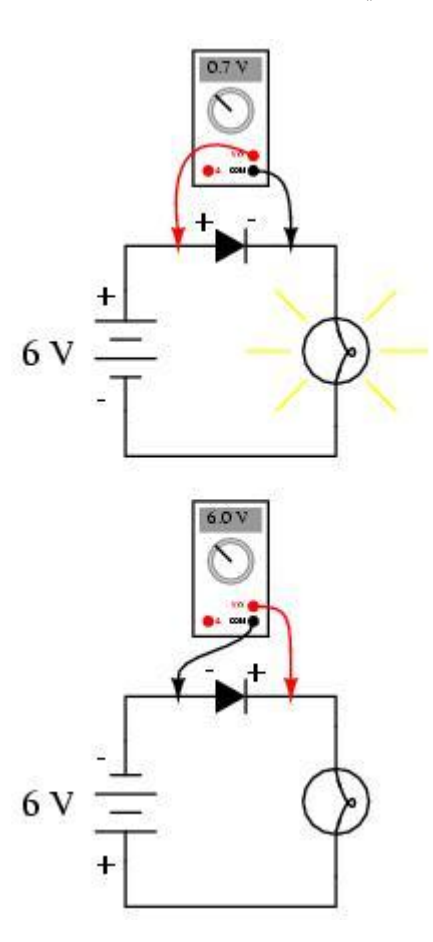

#### **المكثف..**

يتم فحص المكثفات بأثر من طريقها .. اسهلها هو بأستخدام جهاز الفاحص الاوميتر .. والذي يعطيك تشخيص اولي هل هذا المكثف سليم ام لا..

**بأستخدام الاوميتر التماثلي..** 

وهو الاكثر دقة .. كل ما عليك هو اولا التأكد من تفريغ المكثف المفحوص من اي شحنه موجوده فيه ثم وضع طرفي الفاحص على المكثف.. ستلاحظ وجود مقاومة صغيرة تزداد بالتدريج على حسب سعة هذا المكثف..

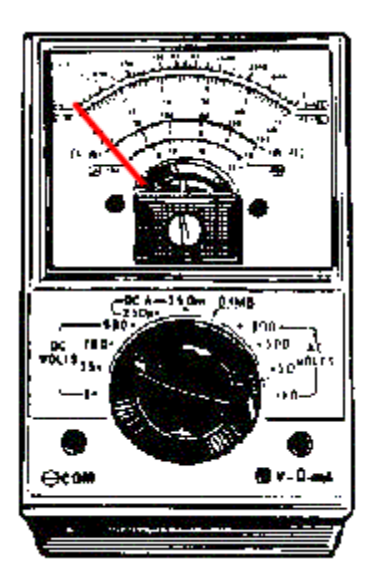

المكثف السليم..

لو كان هذا المكثف تالف .. لن تكون هناك اي قرأه .. او سيعطي قرأه لمقاومة صغيرة ثابته لا تتغير..

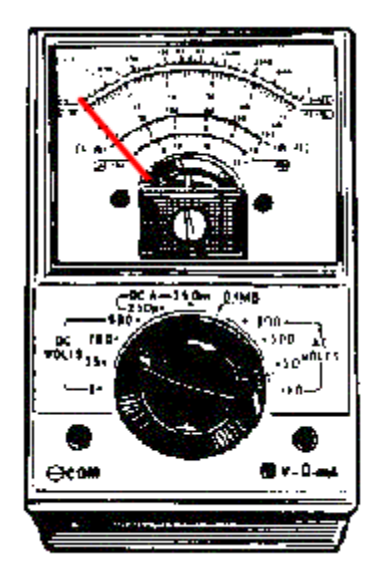

المكثف التالف

بأستخدام الاوميتر الرقمي ..

لا يختلف عن الجهاز التماثلي سوى انه اسرع في الاستجابه ..ويجب عليك ملاحظة ارتفاع المقاومة الى ان تصل الى OL القيمة الامنتهيه..

ملاحظة : لا تأثر القطبية لأطراف جهاز الاوميتر بشكل كبير في القياسات..

 $\odot$ 

**الترانزيستور**

وهو من أهم العناصر الالكترونية ..

**بأستخدام الاوميتر..**

يمكنك بأقل من خمس دقائق فحص جميع الترانزيستورات المثبته على لوحة مطبوعة وبسهوله.. كل ما عليك هو ان نتخيل ان النرانزيستور عبارة عن ثنائيانtwo diodes

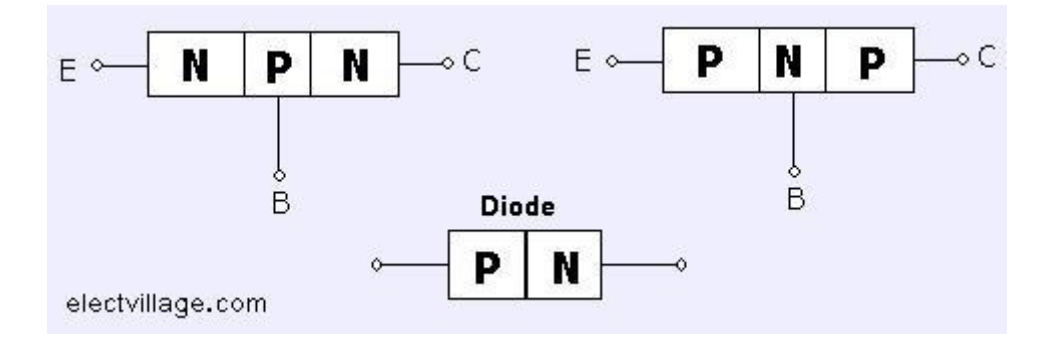

 -قم بثلاث اختبارات سريعة بحيث تثبت احدى اطرف الاوميتر وليكن الاحمر على اي رجل من أرجل الترانزيستور وبطريقة عشوائية .. والطرف الاخر " الاسود " يتأرجح بين الطرفين المتبقيين ..

يوجد حالة واحده فقط يعطي فيها الاوميتر قرأه في الطرفين .. من ٤٠٠ - ٧٠٠ اوم

 -الطرف الملامس في هذه الحالة للاوميتر هو الطرف القاعدة .. Base ونوعة .. NPN لان الطرف الثابت- $+= P$ هو السلك الاحمر للاوميتر P

-اذا لم تحصل على هذه النتيجة فان الترانزيستور تالف.

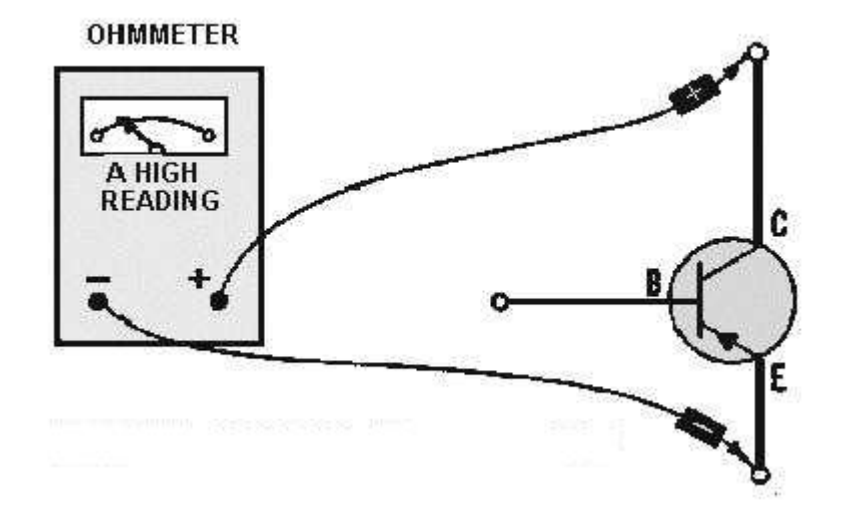

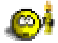

## **دائرة فحص الترانزيستور في الدائرة الالكترونية..**

بأستخدام هذه الدائرة العمليه جدا .. تستطيع فحص اي ترانزيستور ثنائي الوصلة حتى وهو مثبت في الدائرة ..

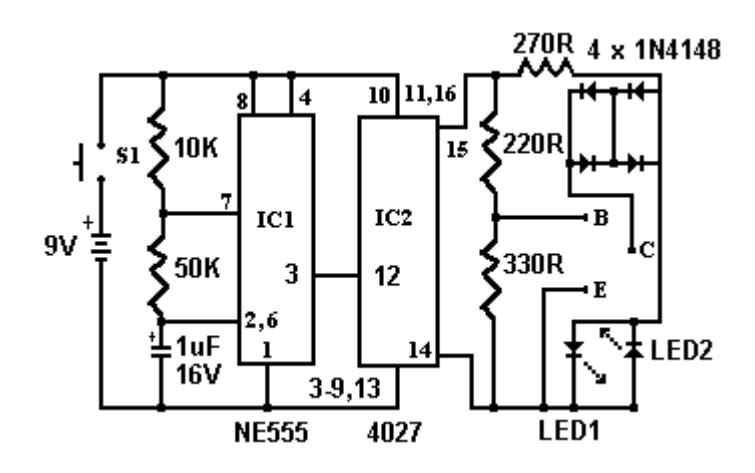

#### **الثيرستورSCR**

هذه الدائرة البسيطة جدا والمكونه من لمبه ١٢ فولت او اي جهد بشرط يتناسب مع جهد البطارية المستخدمة .. تعمل الدائرة بعد حقن بوابة الثيرستور بجهد موجب التي تجعل الثيرستور في حالة توصيل مما يضيىء اللمبه لن تطفىء اللمبه الا بعد فصل احد اطراف الثيرستور الانود او الكثود حتى يوقف سريات التيار .. وهذا ما يقوم به المفتاح رقم ٢

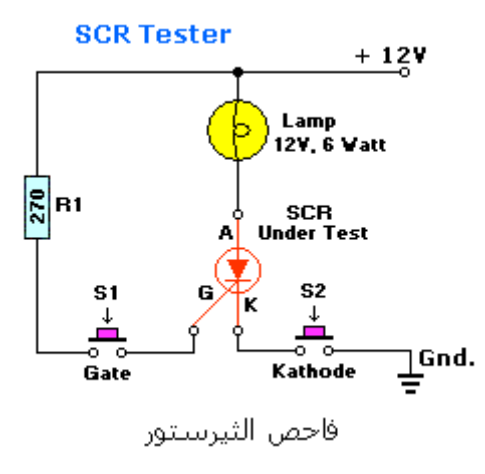

يمكنك ايضا تثبيت هذه الدائرة في صندوق ليكون جهاز مفيد في ورشتك الالكترونية..

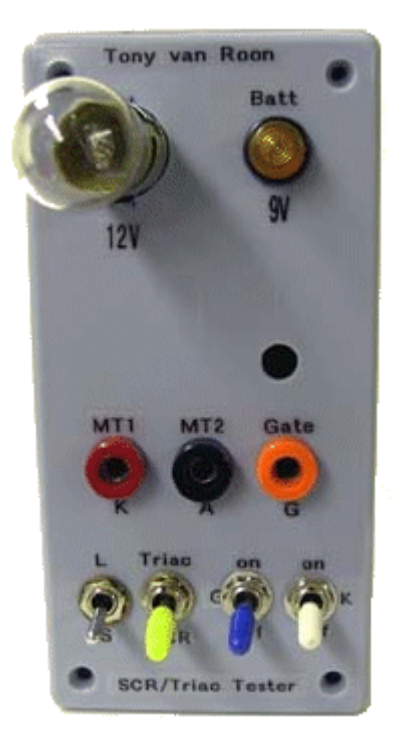

#### **ترانزيستورUJT**

 .. UJTهو احد انواع الترانزيستورات المعروفة .. وهو يتكون من ثلاثة اطراف .. وعادة يستخدم في دوائر المذبذبات والمؤقتات .. احد الامثلة على هذا النوع ترانزيستور 2646N2

> **طريقة الفحص..**  بأستخدام جهاز الملتيميتر .. ضع المؤشر على الاوم ..

 1-أقراء المقاومة بين 1 Base و .. 2 Base ثم اعكس اطراف الملتيميتر.. بغض النظر عن اطراف جهازك .. يجب ان تكون القرأه في الحالتين تقريبا متساوية .. مقاومة عالية

 - 2وصل طرف السالب لجهازك مع Emitter الباعث للترانزيستور .. UJT والطرف الاخر للجهاز مره مع .. 1 Baseومره مع .. 2 Base يجب ان تكون كلتا القرأتين متساوية .. مقاومة عالية..

 - 3بنفس خطوات الفقرة الثانية .. لكن استبدل الطرف السالب للجهاز بالموجب .. ثم قيس المقاومة مع .. 1 Baseثم .. 2 Base يجب ان تكون القرأتين متساويه .. مقاومة منخفضة..

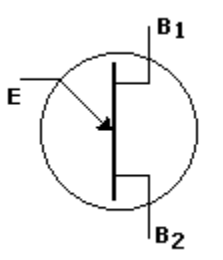

## **أختبار الـMosfet**

يعتبر ترانزيستور Mosfet من العناصر الحساسة والتى تتطلب احتياطات في التعامل معها..

لأجراء الفحص تحتاج الى جهاز ملتيميتر رقمي لانه يعطي بين اطرافه جهد ما بين ٤-٣ فولت وهو كافي لتشغيل الترانزيستور بعكس الجهاز الملتميتر التماثلي الذي يعطي بين اطرافة جهد 1.5 فولت فقط..

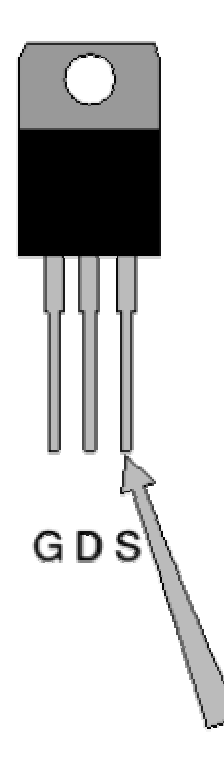

ضع جهاز الملتميتر الرقمي على تدريج فحص الدايود .. ثم امسك الـ MOSFET عن طريق الجسم وليس الاطراف .. ثبت طرف الجهاز السالب على المنبع .. Source والطرف الموجب منه على رجل البوابة Gateللترانزيستور .. ثم حرك الطرف الموجب الى الـ .. Drain ينبغى ان تحصل على قرأه صغيرة وهذا يدل على ان جهد جهاز الملتميتر قام بتشخيل ترانزيستورMOSFET

مع ابقاء الطرف الموجب للملتيميتر متصل مع .. Drain قم بأصبعك بلمس كل اطراف الترانزيستور .. هذا يؤدي الى تفريغ الشحنه الموجوده على الترانزيستور ويجب ان يعطي جهاز الملتيميتر قراه عدم توصيل..

**PO** 

**علي الشریف**

الي الاخوة الافاضل بالنسبة لمن يعاني من مشاكل ال 730-080STK المستخدمة في وحدة بور الجهاز ال NEC احيانا لا تستطيع اخراج الفولت المطلوب اثناء الحمل ممكن يكون خرج وحدة البور في حدود اقل من ٥٠ فولت او اكثر قليلا وعند رفع ترانزستور الاخراج الافقي تكون الفولت الخارج من وحدة البور طبيعي 110فولت الي جانب ال 20 فولت واذا ركبنا ترانزستور الاخراج الافقي هبط الفولت الي ما يقرب من النصف وفي هذه الحالة تكون ال 730-080STKهي السبب ولكن هناك حل بسيط وهو تركيب مقاومة قيمتها تتراوح مكا بين ٢٢٠ كيلواوم وبين ٥٦٠ كيلواوم بين كل من طرف رقم اربعة في ال STK ومصدر الفولت الموجب الموجود علي المكثف العمومي فتعود ال STKالي العمل بصورة طبيعية جدا

بالنسبة لدوائر الريموت الصيني المنتشرة هذه الايام بكثرة السلام عليكم ورحمة االله وبركاته

بالنسبة لموضوع دائرة الريموت الصيني هي تاتي مصممة لتتوافق مع انواع معينة من الاجهزة فيتم تركيبها عندئذ دون مشاكل اما اذا ركبناها في اجهزة غير ذلك- ودائما ما يحدث ذلك- فعندئذ نجد ان علينا ان نتدخل بايجاد حلول تساعدنا علي التغلب علي ما يظهر لنا من مشاكل بسبب عدم التوافق مع الجهاز في وظيفة من الوظائف او اكثر مثلا انا ركبتها في اجهزة المانية الصنع وهذه الاجهزة غالبا ما يكون التحكم في الصوت والاضاءة والالوان والتباين ليس بالفولت وانما بمنسوب الاشارة وعندئذ اضطررت لتركيب ترانزستورات مكبرات للاشارة اتحكم في تكبيرها بالفولت ترانزستور واحد لكل وظيفة مما سبق وبالنسبة لمستوي ال AGCفي بعض الاجهزة اضطر لفصله عن علبة التيونر واركب مقاومة ٢٢٠ كيلو اوم بين طرف ال AGC في علبة التيونر والتغذية ١٢ فولت وبالنسبة لمستوي AFT احيانا لايتفق مع الدائرة مما يسبب ان القنوات تهرب واتغلب علي ذلك بفصل طرف ال AFT بعلبة التيونر عن مكانها المتصلة به في الشاسيه واركب مقاومتين واحدة من طرف AFT بعلبة التيونر الي ال ١٢ فولت وقيمتها ٥٦ كيلو اوم والاخري بين الارضي وطرف AFTبعلبة التيونروقيمتها ٦٨كيلواوم(وغالبا ما تأتي هذه المقاومات بدائرة الريموت الصيني ( وبالنسبة لعلاج تأثير الدائرة علي مرحلة الافقي (وذلك التأثير راجع الي عدم التنعيم الكافي للفولت) اقوم بتركيب مكثف ١ ميكروفاراد علي طرف التوليف TU ملحوظة- طرف التوليف القادم من الدائرة لا ينبغي ان اخذه مباشر لعلبة التيونر وذلك في بعض الاجهزة وانما اقوم بتركيب مقاومة علي التوالي تختلف قيمتها مع اختلاف الاجهزة واضطررت مرة لتركيب مقاومة ١ ميجا اوم بين طرف التوليف وطرف ال AGC وحصلت علي نتيجة مذهلة في نقاء وثبات الصورة واتساع مدي التحكم في التوليف رغم اني لا اعرف ماذا فعلت المقاومة ولا لماذا ركبتها ولا كيف حتي حددت انها ١ ميجااوم ولكن للفني حاسة تقوده الي الوضع الصحيح حتي قبل ان يفكر وللموضوع بقية وارجو ان تكثر مثل هذه المشاركات المفيدة

*كاتب الرسالة الأصلية Worldmaster :*

**بسم االله الرحمن الرحيم**

**أساتذتى الأفاضل...**

**عندى سؤال قد يعتبر لمعظمكم تافها و لكن اجابته تهمنى جدا لأان معظم دوائرى تفسد بسبب عدم قدرتى** على تحديد أطراف الترانزيستور (الباعث و القاعده و المجمع) و بالتالي أوصلها بشكل خاطيء...أرجو ان **تفيدونى بطريقة التعرف على أطراف الترانزيستور من خلال أستخدام الأوميتر الأنالوج و أذا كان لكل نوع طريقه فأرجو ذكر طريقة النوع العام(TUN)(TUP (و الـ BC ولكم جزيل الشكر**

السلام عليكم..

معرفة اطراف الترانزيستور مهمه جدا .. وقد يتسبب اي خطأ في تلف الترانزيستور..

ولهذا يجب عليك قبل تركيبه في الدائرة ان تتعرف على اطرافه بواسطة الـــ Data sheet لهذا الترانزيستور

نعم تستطيع تحديد اطرافة بواسطة جهاز قياس او ميتر .. لكني انا شخصيا لا انصح بهذه الطريقة كأساس لتركيبه في الدائرة .. لعدة اسباب..

 -يستخدم الاوميتر لفحص اولي للعناصر الالكترونية بما فيها الترانزيستور .. ولا يمكنك اعتماد النتيجة بشكل نهائي..

 -الترانزيستور يشمل انواع كثيره .. منها الثنائي و .. MOSFT , FET , UJT وغيرها .. وكل نواع يحتاج الى طريقة فحص مختلفه تماما .. بالأضافة طبعا الى صعوبة التعرف على نوعه اصلا..

يتوفر في الاسواق كتاب صغير الحجم يحتوى على كل الارقام والبدائل والاطراف لكل الترانزيستورات .. او من خلال هذا البرنامج الموجود في الموضوع.. حمل الان .. داتا شيت متكامل للعناصر الالكترونية..

للإضافة أي استفسار جدید.. أو للتعلیق على الموضوع أضغط **هنـــا**

PDF created with pdfFactory Pro trial version [www.pdffactory.com](http://www.pdffactory.com)